# 4.2 Participantship Management

# AC 14 STOCK SEGREGATED ACCOUNT - WITHOUT STATEMENT MAINTENANCE REQUEST TO HKSCC

#### WHEN TO USE:

- ➤ When a HKSCC Participant or HKSCC Clearing Agency Participant wishes to submit maintenance requests for its Stock Segregated Account (SSA) without Statement Services through Client Connect.
- > The eService is available at any time.

### **ABOUT THIS eSERVICE:**

- > This eService is available to Business users granted with the access rights EU AccountMaintenance.
- ➤ This eService is equivalent to "STOCK SEGREGATED ACCOUNT MAINTENANCE FORM WITHOUT STATEMENT" (CCASS-Form 55).
- > Participant is allowed to open up to 14 SSAs without statement services. Account maintenance request is only applicable to account no. 03 to 16.
- Email and Dashboard notifications will be sent to both maker and checker once there is change relating to eService status.

#### **SAMPLE UX:**

Users can expand all sections to view all the fields.

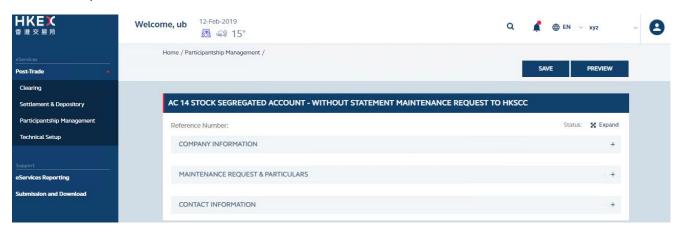

There is built-in validation on the data input.

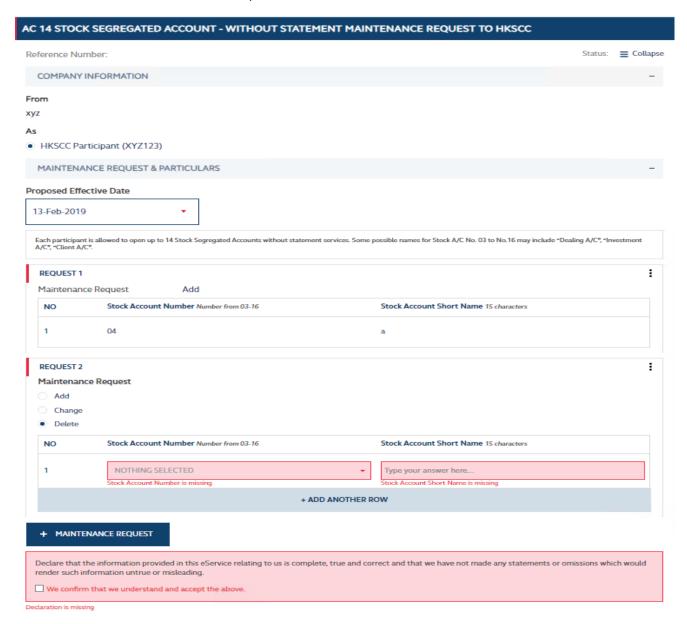

## FIELDS HIGHLIGHTS:

| #                                 | Field Name                                     | Highlights                                                                                                    |
|-----------------------------------|------------------------------------------------|----------------------------------------------------------------------------------------------------|
| COMPANY INFORMATION               |                                                |                                                                                                    |
| 1                                 | From                                           | - Display the company name on behalf of which the maker is                                                                                                    |
| 2                                 | As                                             | acting Applicable to HKSCC Participants or HKSCC Clearing Agency Participants.                                                                                                    |
| MAINTENANCE REQUEST & PARTICULARS |                                                |                                                                                                    |
| 3                                 | Proposed Effective Date                        | <ul> <li>All fields are mandatory.</li> <li>Proposed Effective Date must be equal to or later than next business date.</li> <li>If Change is selected in the Maintenance Request, maker must input the Old Stock Account Short Name.</li> <li>Maker can add more than 1 row for each type of maintenance and add more than 1 maintenance request.</li> </ul> |
| 4                                 | Maintenance Request  o Add  o Change  o Delete |                                                                                                    |
| 5                                 | Stock Account Number                           |                                                                                                    |
| 6                                 | Stock Account Short Name                       |                                                                                                    |
| 7                                 | Old Stock Account Short<br>Name                |                                                                                                    |
| 8                                 | + ADD ANOTHER ROW                              |                                                                                                    |
| 9                                 | + MAINTENANCE<br>REQUEST                       |                                                                                                    |
| 10                                | Declaration checkbox                           |                                                                                                    |
| CONTACT INFORMATION               |                                                |                                                                                                    |
| 11                                | Name of Contact Person                         | <ul> <li>Auto-filled based on maker's profile and is editable.</li> <li>If group email is defined, fill in group email instead of maker's email.</li> <li>Built-in validation: Only on the format of email address and telephone number but not on data correctness.</li> <li>Maker can provide up to 5 contact information.</li> </ul>                      |
| 12                                | Email Address                                  |                                                                                                    |
| 13                                | Telephone Number                               |                                                                                                    |
| 14                                | + CONTACT PERSON                               |                                                                                                    |